# Inhaltsverzeichnis

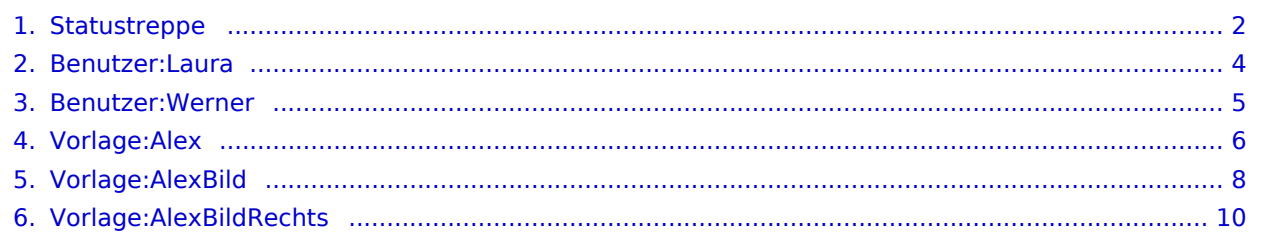

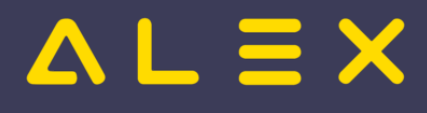

#### <span id="page-1-0"></span>**Statustreppe**

#### Basisinformationen

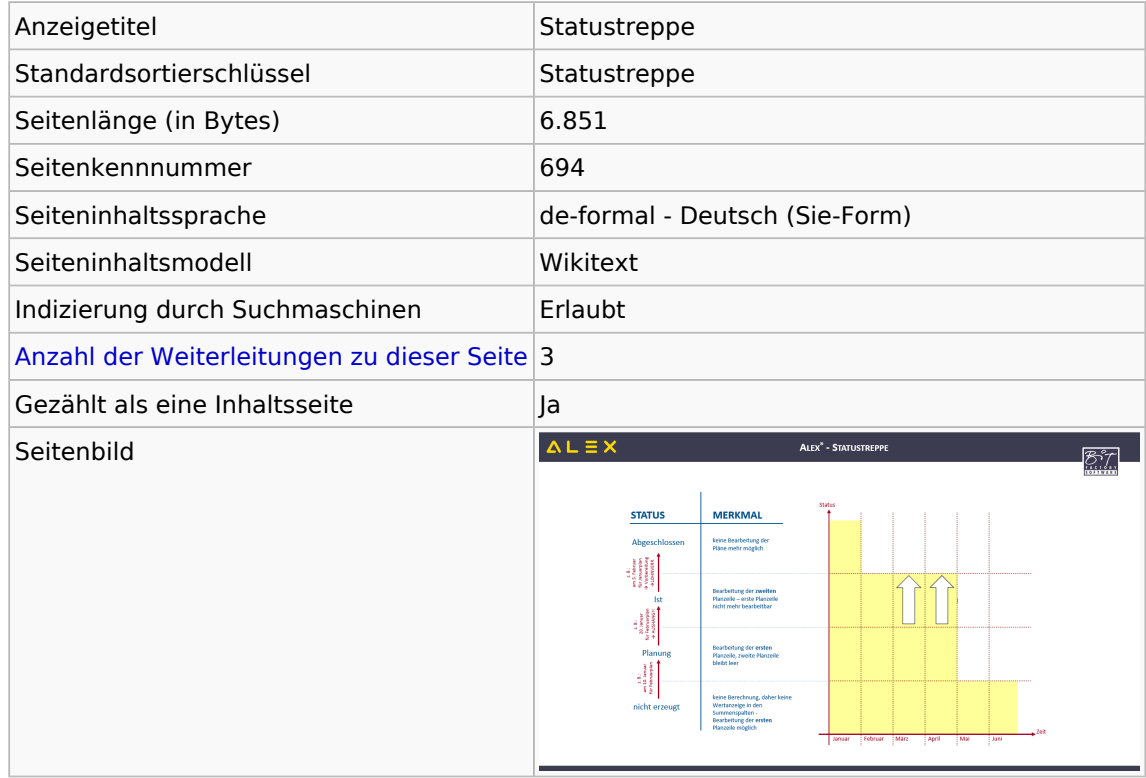

#### Seitenschutz

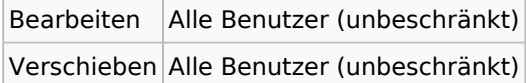

[Das Seitenschutz-Logbuch für diese Seite ansehen.](https://alexwiki.bitfactory.at/w/index.php?title=Spezial:Logbuch&type=protect&page=Statustreppe)

#### Versionsgeschichte

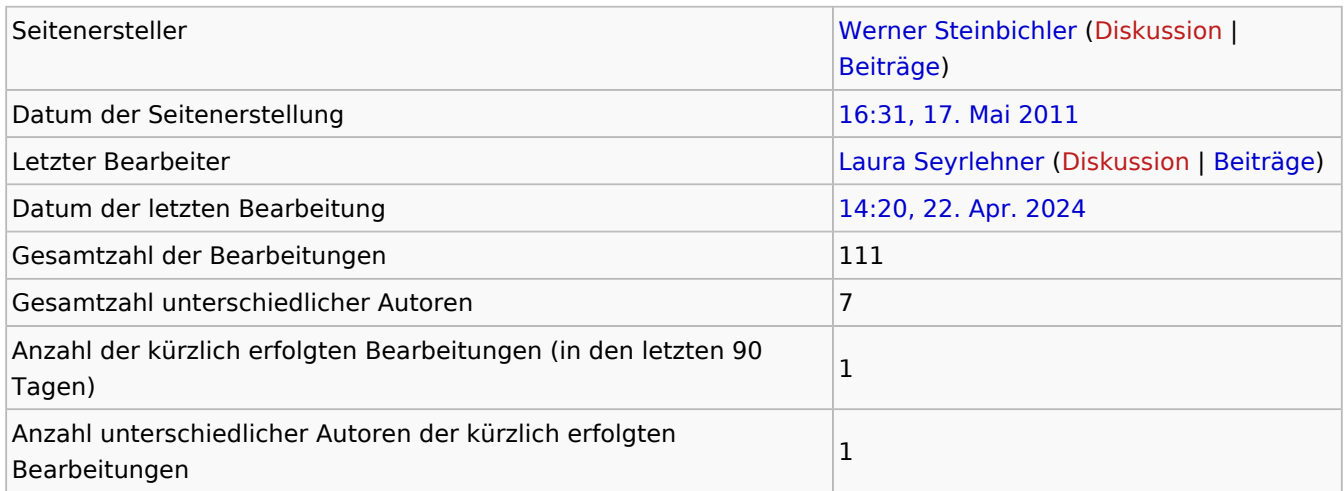

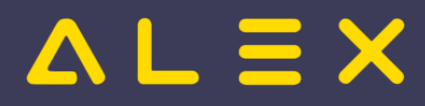

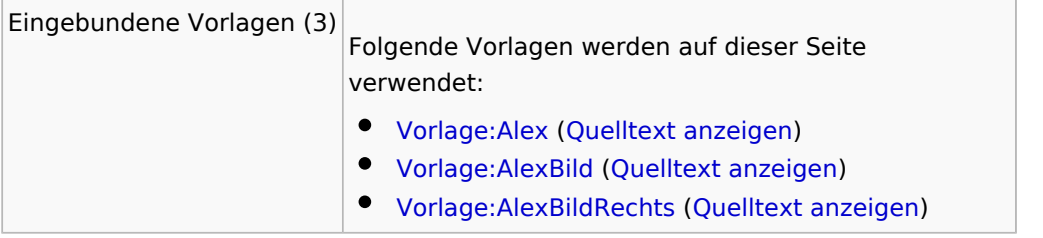

# <span id="page-3-0"></span>Informationen zu "Benutzer:Laura"

#### Basisinformationen

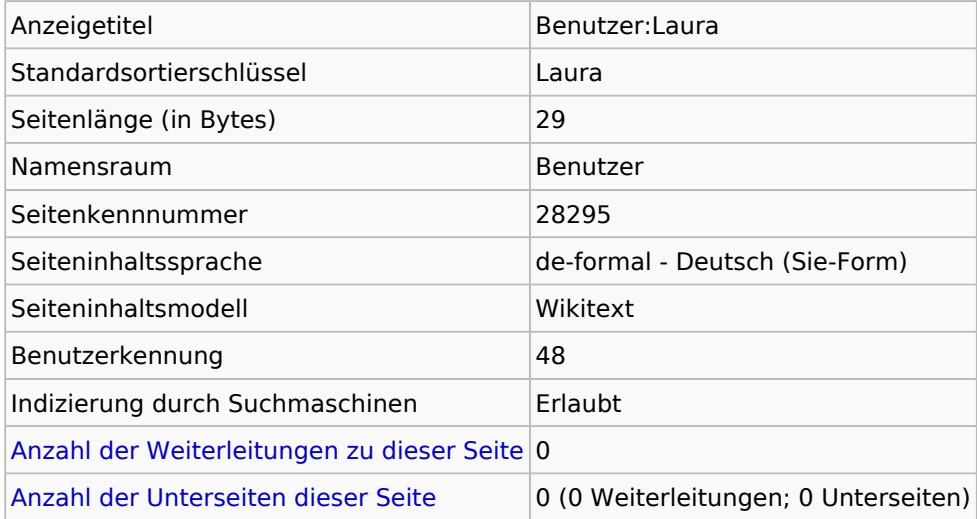

#### **Seitenschutz**

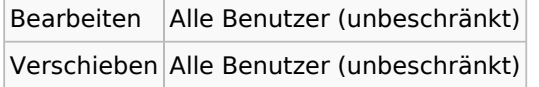

[Das Seitenschutz-Logbuch für diese Seite ansehen.](https://alexwiki.bitfactory.at/w/index.php?title=Spezial:Logbuch&type=protect&page=Benutzer%3ALaura)

#### Versionsgeschichte

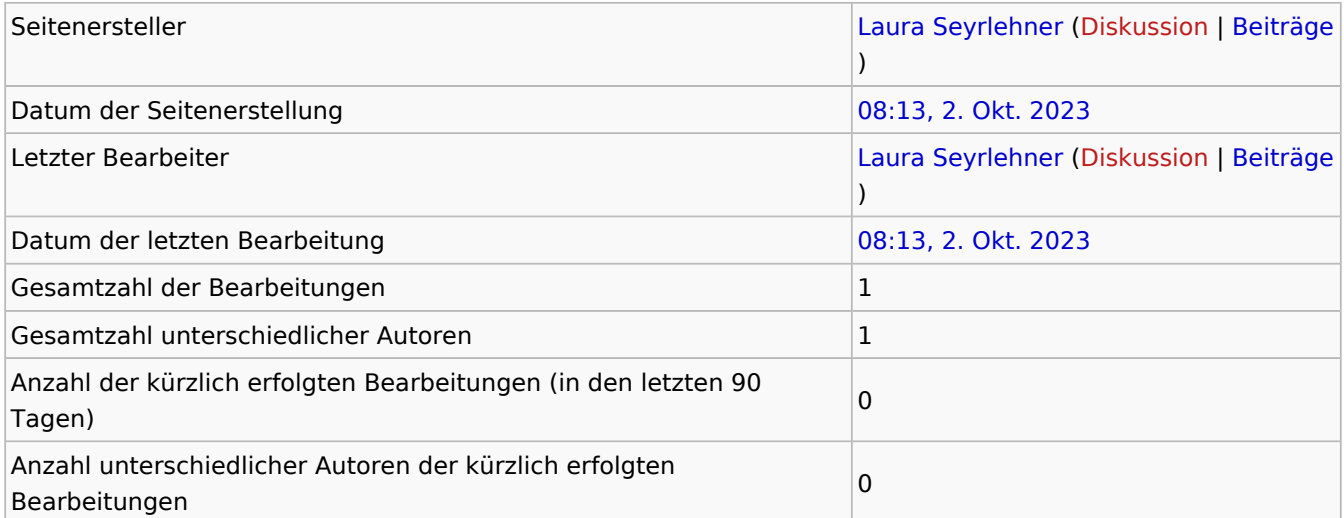

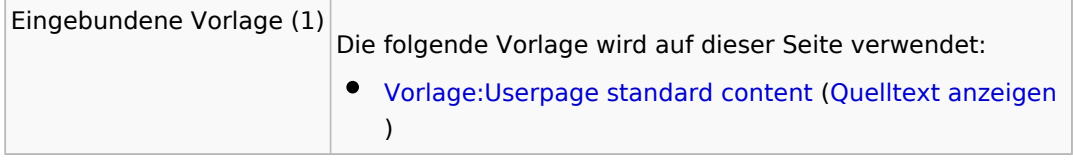

### <span id="page-4-0"></span>Informationen zu "Benutzer: Werner"

#### Basisinformationen

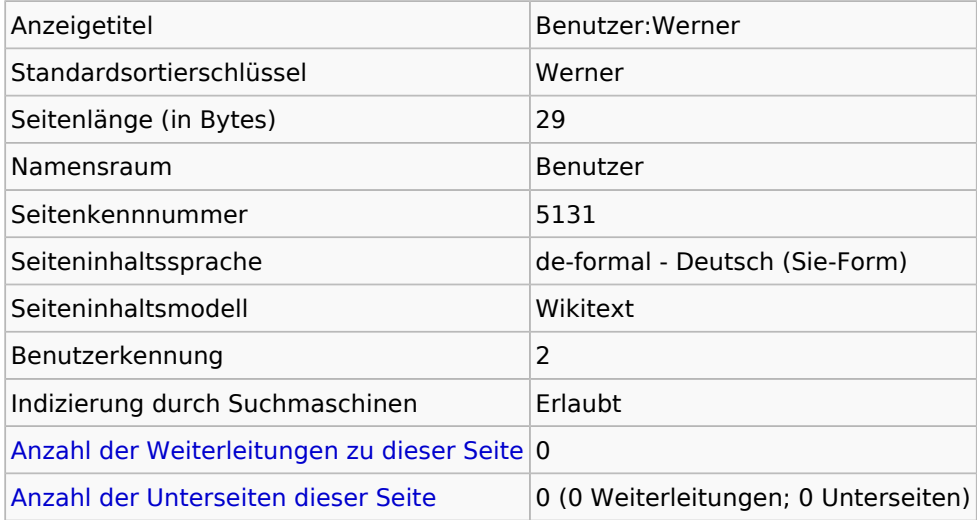

#### **Seitenschutz**

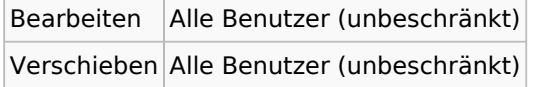

[Das Seitenschutz-Logbuch für diese Seite ansehen.](https://alexwiki.bitfactory.at/w/index.php?title=Spezial:Logbuch&type=protect&page=Benutzer%3AWerner)

#### Versionsgeschichte

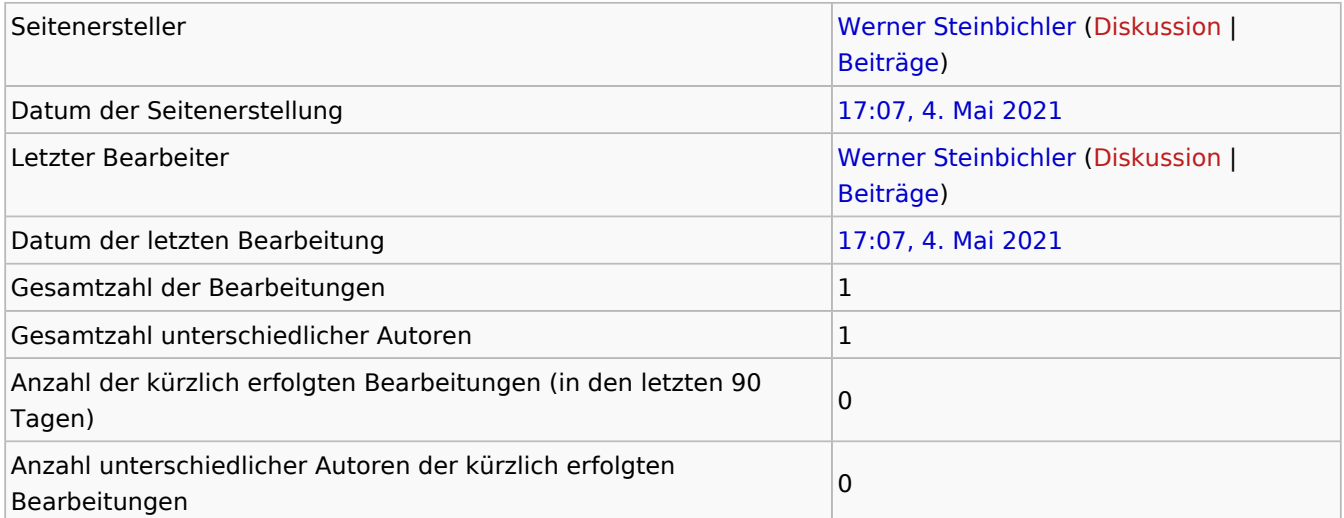

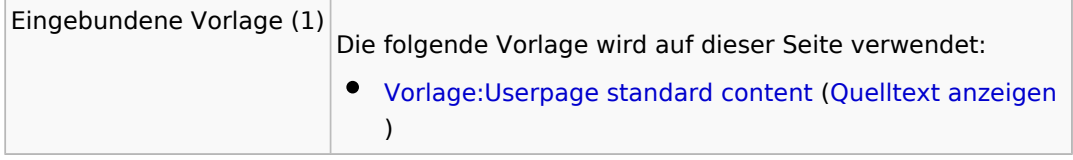

# $\triangle$   $L \equiv X$

## <span id="page-5-0"></span>Informationen zu "Vorlage:Alex"

### Basisinformationen

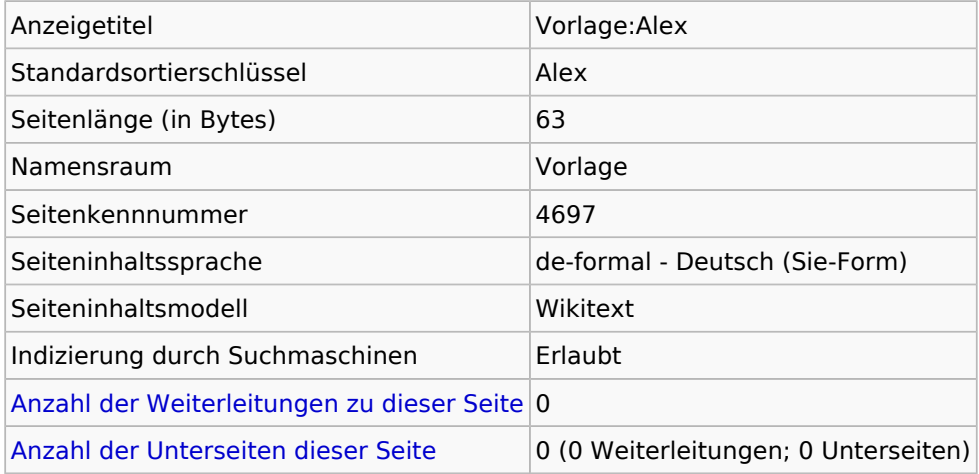

#### **Seitenschutz**

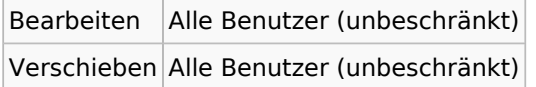

[Das Seitenschutz-Logbuch für diese Seite ansehen.](https://alexwiki.bitfactory.at/w/index.php?title=Spezial:Logbuch&type=protect&page=Vorlage%3AAlex)

#### Versionsgeschichte

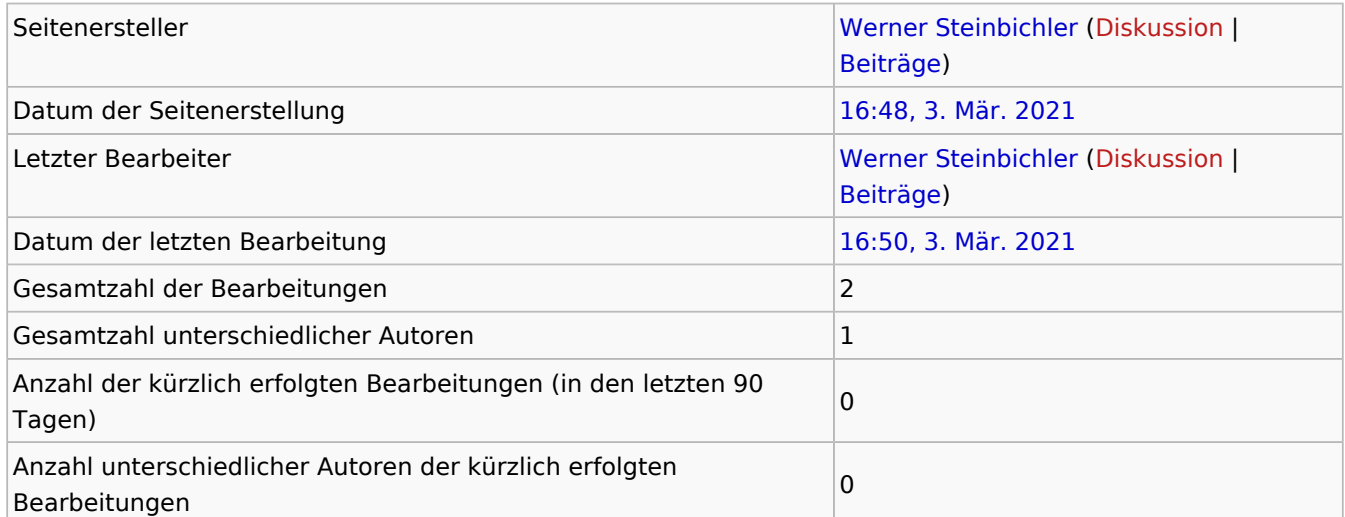

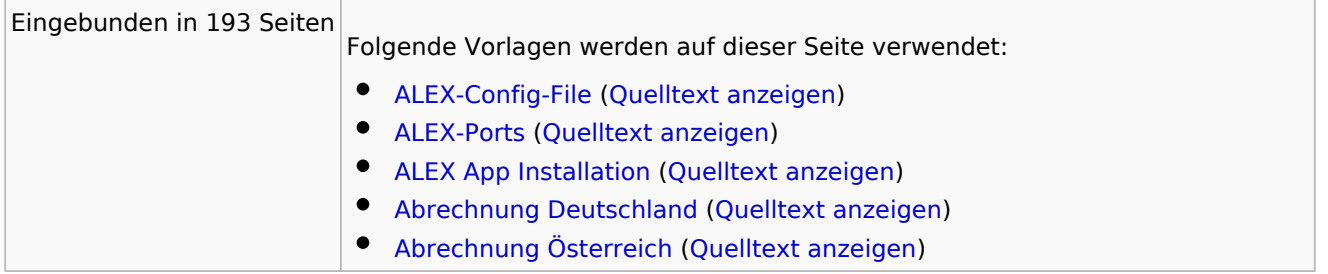

#### **Statustreppe**

# $\Delta L \equiv X$

- [Alex Zeitgeist](https://alexwiki.bitfactory.at/wiki/Alex_Zeitgeist) [\(Quelltext anzeigen](https://alexwiki.bitfactory.at/w/index.php?title=Alex_Zeitgeist&action=edit))
- [Alex Zeitgeist/Alex Zeitgeist Dispatcher](https://alexwiki.bitfactory.at/wiki/Alex_Zeitgeist/Alex_Zeitgeist_Dispatcher) ([Quelltext anzeigen\)](https://alexwiki.bitfactory.at/w/index.php?title=Alex_Zeitgeist/Alex_Zeitgeist_Dispatcher&action=edit)
- [Alex Zeitgeist/Alex Zeitgeist Einstellungsmöglichkeiten](https://alexwiki.bitfactory.at/wiki/Alex_Zeitgeist/Alex_Zeitgeist_Einstellungsm%C3%B6glichkeiten) [\(Quelltext anzeigen](https://alexwiki.bitfactory.at/w/index.php?title=Alex_Zeitgeist/Alex_Zeitgeist_Einstellungsm%C3%B6glichkeiten&action=edit)  $\lambda$
- [Alex Zeitgeist/Alex Zeitgeist GeneratorAusgabe](https://alexwiki.bitfactory.at/wiki/Alex_Zeitgeist/Alex_Zeitgeist_GeneratorAusgabe) ([Quelltext anzeigen\)](https://alexwiki.bitfactory.at/w/index.php?title=Alex_Zeitgeist/Alex_Zeitgeist_GeneratorAusgabe&action=edit)
- [Alex Zeitgeist/Alex Zeitgeist Inbetriebnahme](https://alexwiki.bitfactory.at/wiki/Alex_Zeitgeist/Alex_Zeitgeist_Inbetriebnahme) ([Quelltext anzeigen\)](https://alexwiki.bitfactory.at/w/index.php?title=Alex_Zeitgeist/Alex_Zeitgeist_Inbetriebnahme&action=edit)
- [Alex Zeitgeist/Alex Zeitgeist Starten](https://alexwiki.bitfactory.at/wiki/Alex_Zeitgeist/Alex_Zeitgeist_Starten) [\(Quelltext anzeigen](https://alexwiki.bitfactory.at/w/index.php?title=Alex_Zeitgeist/Alex_Zeitgeist_Starten&action=edit))
- [Alex Zeitgeist/Zeitgeist Inbetriebnahme Checkliste](https://alexwiki.bitfactory.at/wiki/Alex_Zeitgeist/Zeitgeist_Inbetriebnahme_Checkliste) ([Quelltext anzeigen\)](https://alexwiki.bitfactory.at/w/index.php?title=Alex_Zeitgeist/Zeitgeist_Inbetriebnahme_Checkliste&action=edit)
- [Anspruchseinstellungen stichtagbezogen](https://alexwiki.bitfactory.at/wiki/Anspruchseinstellungen_stichtagbezogen) [\(Quelltext anzeigen](https://alexwiki.bitfactory.at/w/index.php?title=Anspruchseinstellungen_stichtagbezogen&action=edit))
- [Arbeitszeitgesetzprüfungen](https://alexwiki.bitfactory.at/wiki/Arbeitszeitgesetzpr%C3%BCfungen) ([Quelltext anzeigen\)](https://alexwiki.bitfactory.at/w/index.php?title=Arbeitszeitgesetzpr%C3%BCfungen&action=edit)
- [Besetzungsanforderung](https://alexwiki.bitfactory.at/wiki/Besetzungsanforderung) ([Quelltext anzeigen\)](https://alexwiki.bitfactory.at/w/index.php?title=Besetzungsanforderung&action=edit)
- [Dienste anlegen](https://alexwiki.bitfactory.at/wiki/Dienste_anlegen) ([Quelltext anzeigen\)](https://alexwiki.bitfactory.at/w/index.php?title=Dienste_anlegen&action=edit)
- [Druckeinstellungen](https://alexwiki.bitfactory.at/wiki/Druckeinstellungen) [\(Quelltext anzeigen](https://alexwiki.bitfactory.at/w/index.php?title=Druckeinstellungen&action=edit))
- [Externe Anspruchsverwaltung](https://alexwiki.bitfactory.at/wiki/Externe_Anspruchsverwaltung) ([Quelltext anzeigen\)](https://alexwiki.bitfactory.at/w/index.php?title=Externe_Anspruchsverwaltung&action=edit)
- [Genehmigungsverfahren](https://alexwiki.bitfactory.at/wiki/Genehmigungsverfahren) [\(Quelltext anzeigen](https://alexwiki.bitfactory.at/w/index.php?title=Genehmigungsverfahren&action=edit))
- [Gleitzeit und Zeitausgleich](https://alexwiki.bitfactory.at/wiki/Gleitzeit_und_Zeitausgleich) ([Quelltext anzeigen\)](https://alexwiki.bitfactory.at/w/index.php?title=Gleitzeit_und_Zeitausgleich&action=edit)
- [Hardwareausstattung für Zeiterfassung](https://alexwiki.bitfactory.at/wiki/Hardwareausstattung_f%C3%BCr_Zeiterfassung) [\(Quelltext anzeigen](https://alexwiki.bitfactory.at/w/index.php?title=Hardwareausstattung_f%C3%BCr_Zeiterfassung&action=edit))
- [Hauptseite](https://alexwiki.bitfactory.at/wiki/Hauptseite) [\(Quelltext anzeigen](https://alexwiki.bitfactory.at/w/index.php?title=Hauptseite&action=edit))
- **[Import Anspruch anlegen](https://alexwiki.bitfactory.at/wiki/Import_Anspruch_anlegen) [\(Quelltext anzeigen](https://alexwiki.bitfactory.at/w/index.php?title=Import_Anspruch_anlegen&action=edit))**
- **•** [Installation Stempeluhr](https://alexwiki.bitfactory.at/wiki/Installation_Stempeluhr) [\(Quelltext anzeigen](https://alexwiki.bitfactory.at/w/index.php?title=Installation_Stempeluhr&action=edit))
- [Kapazitätsabgleich](https://alexwiki.bitfactory.at/wiki/Kapazit%C3%A4tsabgleich) [\(Quelltext anzeigen](https://alexwiki.bitfactory.at/w/index.php?title=Kapazit%C3%A4tsabgleich&action=edit))
- [Kostenstellen](https://alexwiki.bitfactory.at/wiki/Kostenstellen) ([Quelltext anzeigen\)](https://alexwiki.bitfactory.at/w/index.php?title=Kostenstellen&action=edit)
- [Login mit Windows Benutzer](https://alexwiki.bitfactory.at/wiki/Login_mit_Windows_Benutzer) ([Quelltext anzeigen\)](https://alexwiki.bitfactory.at/w/index.php?title=Login_mit_Windows_Benutzer&action=edit)
- [Mindestanforderungen an Hardware und Software](https://alexwiki.bitfactory.at/wiki/Mindestanforderungen_an_Hardware_und_Software) ([Quelltext anzeigen\)](https://alexwiki.bitfactory.at/w/index.php?title=Mindestanforderungen_an_Hardware_und_Software&action=edit)
- [Organisationscheckliste](https://alexwiki.bitfactory.at/wiki/Organisationscheckliste) [\(Quelltext anzeigen](https://alexwiki.bitfactory.at/w/index.php?title=Organisationscheckliste&action=edit))
- [Pflegefreistellung](https://alexwiki.bitfactory.at/wiki/Pflegefreistellung) ([Quelltext anzeigen\)](https://alexwiki.bitfactory.at/w/index.php?title=Pflegefreistellung&action=edit)
- [Planungseinheit](https://alexwiki.bitfactory.at/wiki/Planungseinheit) ([Quelltext anzeigen](https://alexwiki.bitfactory.at/w/index.php?title=Planungseinheit&action=edit))
- **•** [Projekt Neukunde](https://alexwiki.bitfactory.at/wiki/Projekt_Neukunde) [\(Quelltext anzeigen](https://alexwiki.bitfactory.at/w/index.php?title=Projekt_Neukunde&action=edit))
- **•** [Schnittstellen](https://alexwiki.bitfactory.at/wiki/Schnittstellen) ([Quelltext anzeigen\)](https://alexwiki.bitfactory.at/w/index.php?title=Schnittstellen&action=edit)
- [ShowActiveUsers](https://alexwiki.bitfactory.at/wiki/ShowActiveUsers) ([Quelltext anzeigen\)](https://alexwiki.bitfactory.at/w/index.php?title=ShowActiveUsers&action=edit)
- [Sonderabrechnung](https://alexwiki.bitfactory.at/wiki/Sonderabrechnung) ([Quelltext anzeigen\)](https://alexwiki.bitfactory.at/w/index.php?title=Sonderabrechnung&action=edit)
- [Statustreppe](#page-1-0) ([Quelltext anzeigen\)](#page-1-0)
- [Stempeluhr](https://alexwiki.bitfactory.at/wiki/Stempeluhr) ([Quelltext anzeigen\)](https://alexwiki.bitfactory.at/w/index.php?title=Stempeluhr&action=edit)
- [Supervisorenschulung](https://alexwiki.bitfactory.at/wiki/Supervisorenschulung) [\(Quelltext anzeigen](https://alexwiki.bitfactory.at/w/index.php?title=Supervisorenschulung&action=edit))
- [Testsystem](https://alexwiki.bitfactory.at/wiki/Testsystem) ([Quelltext anzeigen\)](https://alexwiki.bitfactory.at/w/index.php?title=Testsystem&action=edit)
- [Timesheet und Timestamp](https://alexwiki.bitfactory.at/wiki/Timesheet_und_Timestamp) ([Quelltext anzeigen\)](https://alexwiki.bitfactory.at/w/index.php?title=Timesheet_und_Timestamp&action=edit)
- [Urlaub](https://alexwiki.bitfactory.at/wiki/Urlaub) ([Quelltext anzeigen\)](https://alexwiki.bitfactory.at/w/index.php?title=Urlaub&action=edit)
- [Wunschdienstplan](https://alexwiki.bitfactory.at/wiki/Wunschdienstplan) ([Quelltext anzeigen\)](https://alexwiki.bitfactory.at/w/index.php?title=Wunschdienstplan&action=edit)
- [Zeiterfassung](https://alexwiki.bitfactory.at/wiki/Zeiterfassung) [\(Quelltext anzeigen](https://alexwiki.bitfactory.at/w/index.php?title=Zeiterfassung&action=edit))
- [Zeitstempel Protokoll](https://alexwiki.bitfactory.at/wiki/Zeitstempel_Protokoll) [\(Quelltext anzeigen](https://alexwiki.bitfactory.at/w/index.php?title=Zeitstempel_Protokoll&action=edit))
- [Kategorie:Abrechnung](https://alexwiki.bitfactory.at/wiki/Kategorie:Abrechnung) [\(Quelltext anzeigen](https://alexwiki.bitfactory.at/w/index.php?title=Kategorie:Abrechnung&action=edit))
- [Kategorie:Spezielle Funktionen](https://alexwiki.bitfactory.at/wiki/Kategorie:Spezielle_Funktionen) ([Quelltext anzeigen\)](https://alexwiki.bitfactory.at/w/index.php?title=Kategorie:Spezielle_Funktionen&action=edit)
- [Kategorie:V7 Standardabrechnung \(7up\)](https://alexwiki.bitfactory.at/wiki/Kategorie:V7_-_Standardabrechnung_(7up)) [\(Quelltext anzeigen](https://alexwiki.bitfactory.at/w/index.php?title=Kategorie:V7_-_Standardabrechnung_(7up)&action=edit))
- **•** Intern: Alex Wiki Help [\(Quelltext anzeigen](https://alexwiki.bitfactory.at/w/index.php?title=Intern:AlexWikiHelp&action=edit))
- [Intern:Bfx.Alex.UI.Web.dll](https://alexwiki.bitfactory.at/wiki/Intern:Bfx.Alex.UI.Web.dll) ([Quelltext anzeigen\)](https://alexwiki.bitfactory.at/w/index.php?title=Intern:Bfx.Alex.UI.Web.dll&action=edit)
- [Intern:Versionsplanung](https://alexwiki.bitfactory.at/wiki/Intern:Versionsplanung) ([Quelltext anzeigen\)](https://alexwiki.bitfactory.at/w/index.php?title=Intern:Versionsplanung&action=edit)
- $•$  Mehr ...

# <span id="page-7-0"></span>Informationen zu "Vorlage:AlexBild"

### Basisinformationen

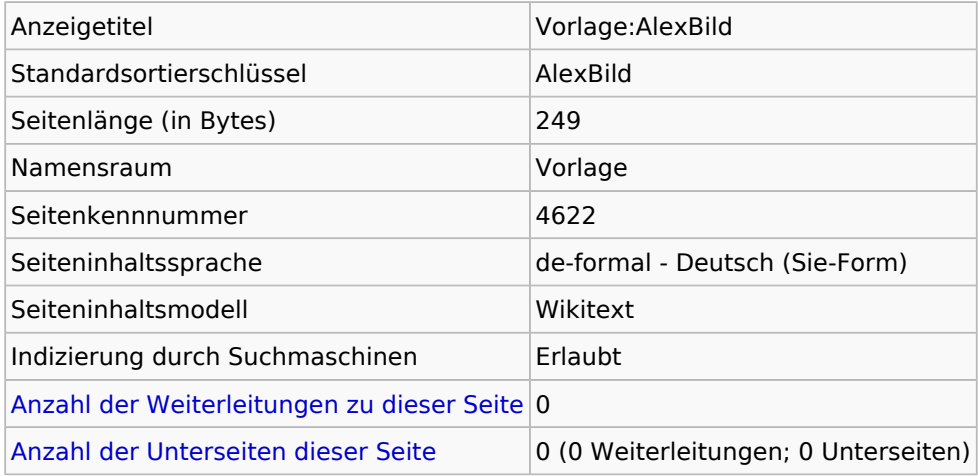

#### **Seitenschutz**

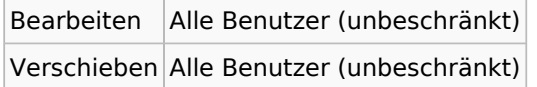

[Das Seitenschutz-Logbuch für diese Seite ansehen.](https://alexwiki.bitfactory.at/w/index.php?title=Spezial:Logbuch&type=protect&page=Vorlage%3AAlexBild)

#### Versionsgeschichte

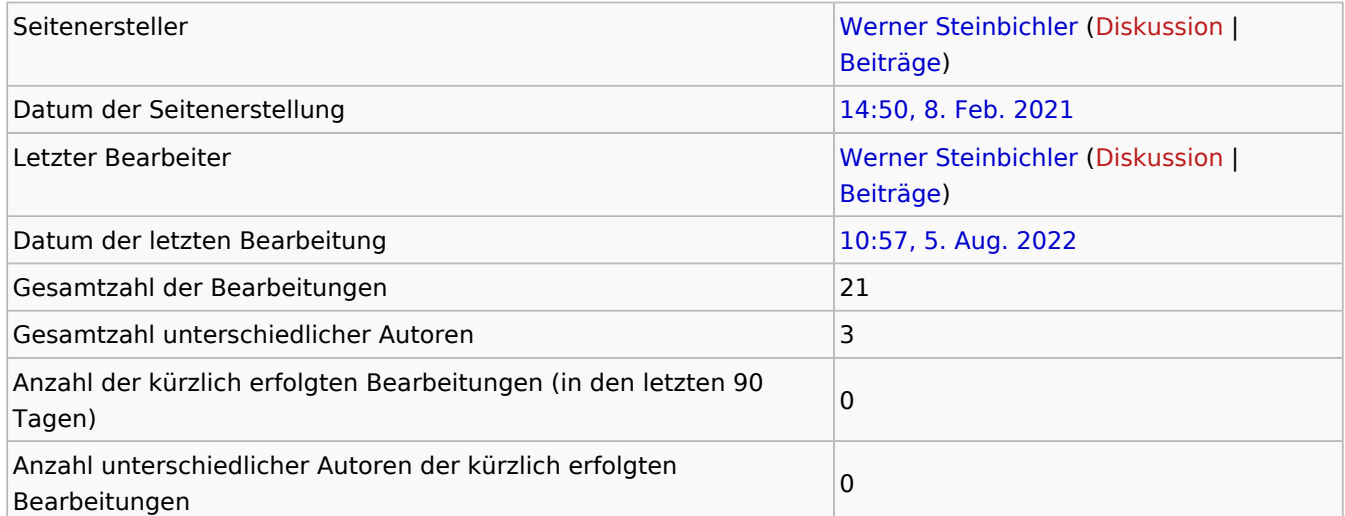

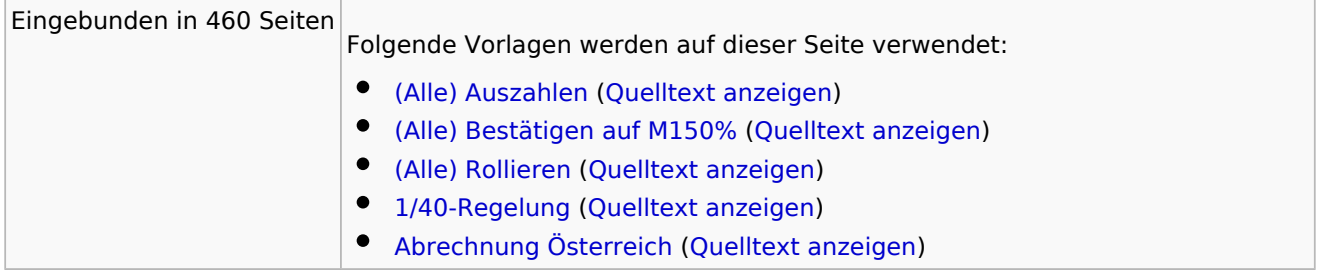

#### **Statustreppe**

- [Abrechnungsparameter](https://alexwiki.bitfactory.at/wiki/Abrechnungsparameter) ([Quelltext anzeigen\)](https://alexwiki.bitfactory.at/w/index.php?title=Abrechnungsparameter&action=edit)
- [Alex Zeitgeist/Alex Zeitgeist Einstellungsmöglichkeiten](https://alexwiki.bitfactory.at/wiki/Alex_Zeitgeist/Alex_Zeitgeist_Einstellungsm%C3%B6glichkeiten) [\(Quelltext anzeigen](https://alexwiki.bitfactory.at/w/index.php?title=Alex_Zeitgeist/Alex_Zeitgeist_Einstellungsm%C3%B6glichkeiten&action=edit)  $\lambda$
- [Alex Zeitgeist/Alex Zeitgeist GeneratorAusgabe](https://alexwiki.bitfactory.at/wiki/Alex_Zeitgeist/Alex_Zeitgeist_GeneratorAusgabe) ([Quelltext anzeigen\)](https://alexwiki.bitfactory.at/w/index.php?title=Alex_Zeitgeist/Alex_Zeitgeist_GeneratorAusgabe&action=edit)
- [Arbeitszeitgesetzprüfungen](https://alexwiki.bitfactory.at/wiki/Arbeitszeitgesetzpr%C3%BCfungen) ([Quelltext anzeigen\)](https://alexwiki.bitfactory.at/w/index.php?title=Arbeitszeitgesetzpr%C3%BCfungen&action=edit)
- [Automatischer Konto-Report-Export](https://alexwiki.bitfactory.at/wiki/Automatischer_Konto-Report-Export) ([Quelltext anzeigen](https://alexwiki.bitfactory.at/w/index.php?title=Automatischer_Konto-Report-Export&action=edit))
- [Bestätigen](https://alexwiki.bitfactory.at/wiki/Best%C3%A4tigen) ([Quelltext anzeigen\)](https://alexwiki.bitfactory.at/w/index.php?title=Best%C3%A4tigen&action=edit)

 $\Delta L \equiv X$ 

- [Bildschirmeinstellungen](https://alexwiki.bitfactory.at/wiki/Bildschirmeinstellungen) [\(Quelltext anzeigen](https://alexwiki.bitfactory.at/w/index.php?title=Bildschirmeinstellungen&action=edit))
- [D Schichtzulagen](https://alexwiki.bitfactory.at/wiki/D_Schichtzulagen) [\(Quelltext anzeigen](https://alexwiki.bitfactory.at/w/index.php?title=D_Schichtzulagen&action=edit))
- [Dienstdauer](https://alexwiki.bitfactory.at/wiki/Dienstdauer) [\(Quelltext anzeigen](https://alexwiki.bitfactory.at/w/index.php?title=Dienstdauer&action=edit))
- [Dienste anlegen](https://alexwiki.bitfactory.at/wiki/Dienste_anlegen) ([Quelltext anzeigen\)](https://alexwiki.bitfactory.at/w/index.php?title=Dienste_anlegen&action=edit)
- [Externe Anspruchsverwaltung](https://alexwiki.bitfactory.at/wiki/Externe_Anspruchsverwaltung) ([Quelltext anzeigen\)](https://alexwiki.bitfactory.at/w/index.php?title=Externe_Anspruchsverwaltung&action=edit)
- [Genehmigungsverfahren](https://alexwiki.bitfactory.at/wiki/Genehmigungsverfahren) [\(Quelltext anzeigen](https://alexwiki.bitfactory.at/w/index.php?title=Genehmigungsverfahren&action=edit))
- [Genehmigungsverfahren/Parametrierung](https://alexwiki.bitfactory.at/wiki/Genehmigungsverfahren/Parametrierung) ([Quelltext anzeigen\)](https://alexwiki.bitfactory.at/w/index.php?title=Genehmigungsverfahren/Parametrierung&action=edit)
- [Hardwareausstattung für Zeiterfassung](https://alexwiki.bitfactory.at/wiki/Hardwareausstattung_f%C3%BCr_Zeiterfassung) [\(Quelltext anzeigen](https://alexwiki.bitfactory.at/w/index.php?title=Hardwareausstattung_f%C3%BCr_Zeiterfassung&action=edit))
- [Import Anspruch anlegen](https://alexwiki.bitfactory.at/wiki/Import_Anspruch_anlegen) [\(Quelltext anzeigen](https://alexwiki.bitfactory.at/w/index.php?title=Import_Anspruch_anlegen&action=edit))
- [Jahresplan für einen Mitarbeiter auf einer Seite](https://alexwiki.bitfactory.at/wiki/Jahresplan_f%C3%BCr_einen_Mitarbeiter_auf_einer_Seite) ([Quelltext anzeigen\)](https://alexwiki.bitfactory.at/w/index.php?title=Jahresplan_f%C3%BCr_einen_Mitarbeiter_auf_einer_Seite&action=edit)
- [Jahresplan für gesamten Plan, Seitenanzahl einstellbar](https://alexwiki.bitfactory.at/wiki/Jahresplan_f%C3%BCr_gesamten_Plan,_Seitenanzahl_einstellbar) ([Quelltext anzeigen](https://alexwiki.bitfactory.at/w/index.php?title=Jahresplan_f%C3%BCr_gesamten_Plan,_Seitenanzahl_einstellbar&action=edit)  $\lambda$
- [Kapazitätsabgleich](https://alexwiki.bitfactory.at/wiki/Kapazit%C3%A4tsabgleich) [\(Quelltext anzeigen](https://alexwiki.bitfactory.at/w/index.php?title=Kapazit%C3%A4tsabgleich&action=edit))
- [Kostenstellen](https://alexwiki.bitfactory.at/wiki/Kostenstellen) ([Quelltext anzeigen\)](https://alexwiki.bitfactory.at/w/index.php?title=Kostenstellen&action=edit)
- [Lizenzierung](https://alexwiki.bitfactory.at/wiki/Lizenzierung) [\(Quelltext anzeigen](https://alexwiki.bitfactory.at/w/index.php?title=Lizenzierung&action=edit))
- [Login mit Windows Benutzer](https://alexwiki.bitfactory.at/wiki/Login_mit_Windows_Benutzer) ([Quelltext anzeigen\)](https://alexwiki.bitfactory.at/w/index.php?title=Login_mit_Windows_Benutzer&action=edit)
- [Lohnarteninformation](https://alexwiki.bitfactory.at/wiki/Lohnarteninformation) [\(Quelltext anzeigen](https://alexwiki.bitfactory.at/w/index.php?title=Lohnarteninformation&action=edit))
- [Lohnartenumschlüsselung](https://alexwiki.bitfactory.at/wiki/Lohnartenumschl%C3%BCsselung) ([Quelltext anzeigen\)](https://alexwiki.bitfactory.at/w/index.php?title=Lohnartenumschl%C3%BCsselung&action=edit)
- [Lohnüberleitung automatisch \(Web\)](https://alexwiki.bitfactory.at/wiki/Lohn%C3%BCberleitung_automatisch_(Web)) ([Quelltext anzeigen\)](https://alexwiki.bitfactory.at/w/index.php?title=Lohn%C3%BCberleitung_automatisch_(Web)&action=edit)
- $\bullet$ [Monatsfehler-Stunden mit Planungscode markieren](https://alexwiki.bitfactory.at/wiki/Monatsfehler-Stunden_mit_Planungscode_markieren) ([Quelltext anzeigen\)](https://alexwiki.bitfactory.at/w/index.php?title=Monatsfehler-Stunden_mit_Planungscode_markieren&action=edit)
- [Monatsplan](https://alexwiki.bitfactory.at/wiki/Monatsplan) [\(Quelltext anzeigen](https://alexwiki.bitfactory.at/w/index.php?title=Monatsplan&action=edit))
- [Nachtzulage Steuerliche Nacht \(7up\)](https://alexwiki.bitfactory.at/wiki/Nachtzulage_-_Steuerliche_Nacht_(7up)) [\(Quelltext anzeigen](https://alexwiki.bitfactory.at/w/index.php?title=Nachtzulage_-_Steuerliche_Nacht_(7up)&action=edit))
- [Pausenabzug automatisch](https://alexwiki.bitfactory.at/wiki/Pausenabzug_automatisch) ([Quelltext anzeigen\)](https://alexwiki.bitfactory.at/w/index.php?title=Pausenabzug_automatisch&action=edit)
- [Planungscode](https://alexwiki.bitfactory.at/wiki/Planungscode) ([Quelltext anzeigen\)](https://alexwiki.bitfactory.at/w/index.php?title=Planungscode&action=edit)
- [Produktübersicht Budgetierung](https://alexwiki.bitfactory.at/wiki/Produkt%C3%BCbersicht_Budgetierung) ([Quelltext anzeigen\)](https://alexwiki.bitfactory.at/w/index.php?title=Produkt%C3%BCbersicht_Budgetierung&action=edit)
- [Projekt Neukunde](https://alexwiki.bitfactory.at/wiki/Projekt_Neukunde) [\(Quelltext anzeigen](https://alexwiki.bitfactory.at/w/index.php?title=Projekt_Neukunde&action=edit))
- [Qualifikationen verwalten](https://alexwiki.bitfactory.at/wiki/Qualifikationen_verwalten) ([Quelltext anzeigen\)](https://alexwiki.bitfactory.at/w/index.php?title=Qualifikationen_verwalten&action=edit)
- [Referenzfälle und Abrechnungsdokumentation](https://alexwiki.bitfactory.at/wiki/Referenzf%C3%A4lle_und_Abrechnungsdokumentation) ([Quelltext anzeigen\)](https://alexwiki.bitfactory.at/w/index.php?title=Referenzf%C3%A4lle_und_Abrechnungsdokumentation&action=edit)
- [Schemaspezifikationen](https://alexwiki.bitfactory.at/wiki/Schemaspezifikationen) [\(Quelltext anzeigen](https://alexwiki.bitfactory.at/w/index.php?title=Schemaspezifikationen&action=edit))
- [Selbstbedienungsbenutzer](https://alexwiki.bitfactory.at/wiki/Selbstbedienungsbenutzer) [\(Quelltext anzeigen](https://alexwiki.bitfactory.at/w/index.php?title=Selbstbedienungsbenutzer&action=edit))
- $\bullet$ [ShowActiveUsers](https://alexwiki.bitfactory.at/wiki/ShowActiveUsers) ([Quelltext anzeigen\)](https://alexwiki.bitfactory.at/w/index.php?title=ShowActiveUsers&action=edit)
- [Sollstundenberechnung Jahressoll](https://alexwiki.bitfactory.at/wiki/Sollstundenberechnung_Jahressoll) ([Quelltext anzeigen\)](https://alexwiki.bitfactory.at/w/index.php?title=Sollstundenberechnung_Jahressoll&action=edit)
- [Statustreppe](#page-1-0) ([Quelltext anzeigen\)](#page-1-0)
- $\bullet$ [Stempelnachbearbeitung](https://alexwiki.bitfactory.at/wiki/Stempelnachbearbeitung) [\(Quelltext anzeigen](https://alexwiki.bitfactory.at/w/index.php?title=Stempelnachbearbeitung&action=edit))
- **•** [Stempeluhr](https://alexwiki.bitfactory.at/wiki/Stempeluhr) ([Quelltext anzeigen\)](https://alexwiki.bitfactory.at/w/index.php?title=Stempeluhr&action=edit)
- [Textkategorie](https://alexwiki.bitfactory.at/wiki/Textkategorie) ([Quelltext anzeigen\)](https://alexwiki.bitfactory.at/w/index.php?title=Textkategorie&action=edit)
- [Verfallen lassen](https://alexwiki.bitfactory.at/wiki/Verfallen_lassen) ([Quelltext anzeigen\)](https://alexwiki.bitfactory.at/w/index.php?title=Verfallen_lassen&action=edit)
- [Von/bis-Report](https://alexwiki.bitfactory.at/wiki/Von/bis-Report) ([Quelltext anzeigen\)](https://alexwiki.bitfactory.at/w/index.php?title=Von/bis-Report&action=edit)
- [Woche drucken mittels Kontextmenü im Kalender](https://alexwiki.bitfactory.at/wiki/Woche_drucken_mittels_Kontextmen%C3%BC_im_Kalender) ([Quelltext anzeigen\)](https://alexwiki.bitfactory.at/w/index.php?title=Woche_drucken_mittels_Kontextmen%C3%BC_im_Kalender&action=edit)
- [K VGWien:Schnittstelle Personalimport Vinzenzgruppe](https://alexwiki.bitfactory.at/wiki/K_VGWien:Schnittstelle_Personalimport_Vinzenzgruppe) ([Quelltext anzeigen\)](https://alexwiki.bitfactory.at/w/index.php?title=K_VGWien:Schnittstelle_Personalimport_Vinzenzgruppe&action=edit)
- $•$  Mehr ...

## <span id="page-9-0"></span>Informationen zu "Vorlage:AlexBildRechts"

#### Basisinformationen

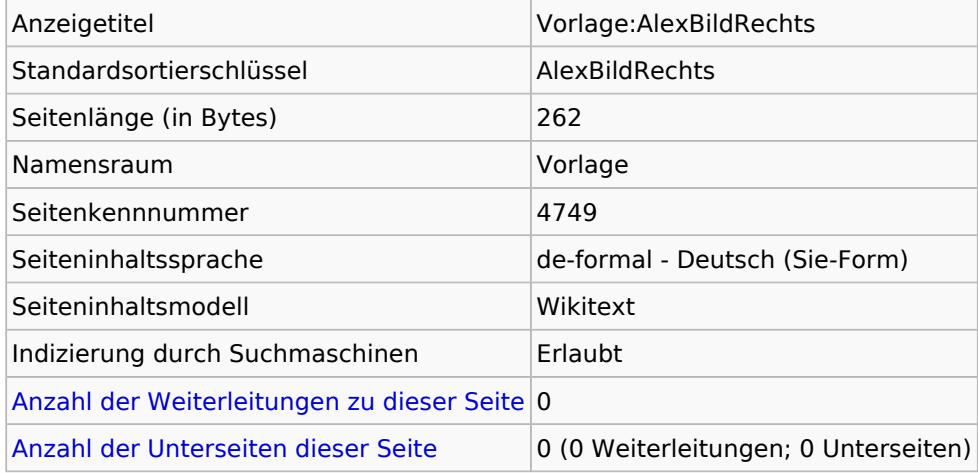

#### **Seitenschutz**

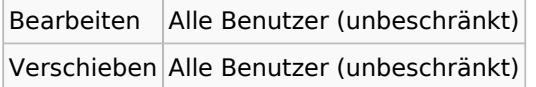

[Das Seitenschutz-Logbuch für diese Seite ansehen.](https://alexwiki.bitfactory.at/w/index.php?title=Spezial:Logbuch&type=protect&page=Vorlage%3AAlexBildRechts)

#### Versionsgeschichte

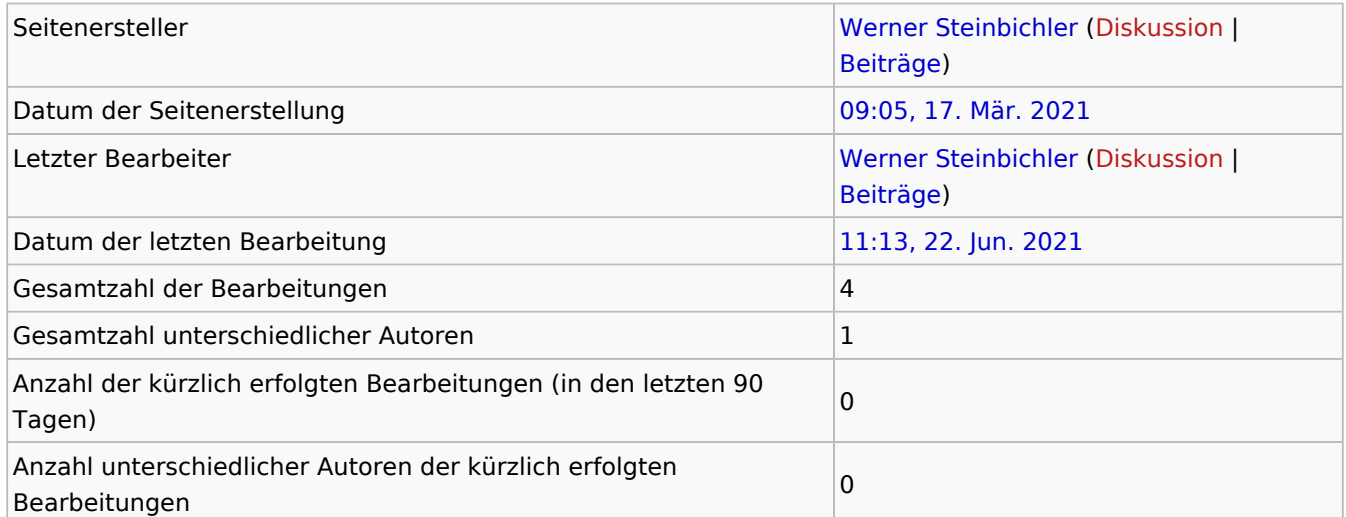

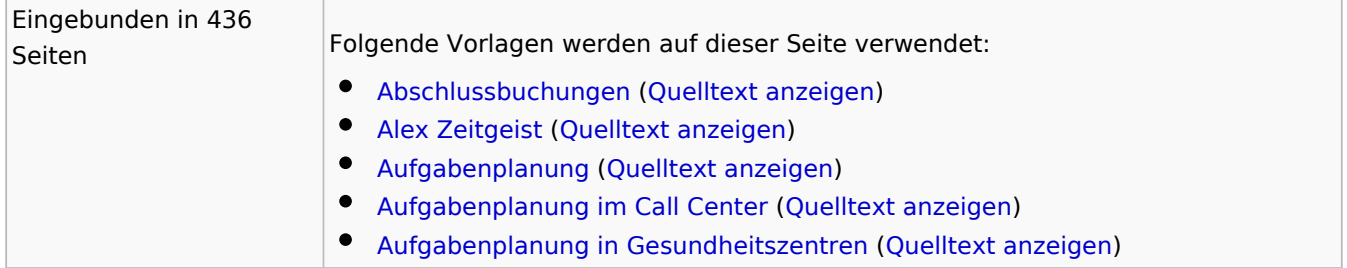

# $\triangle$   $\sqcup \equiv \times$

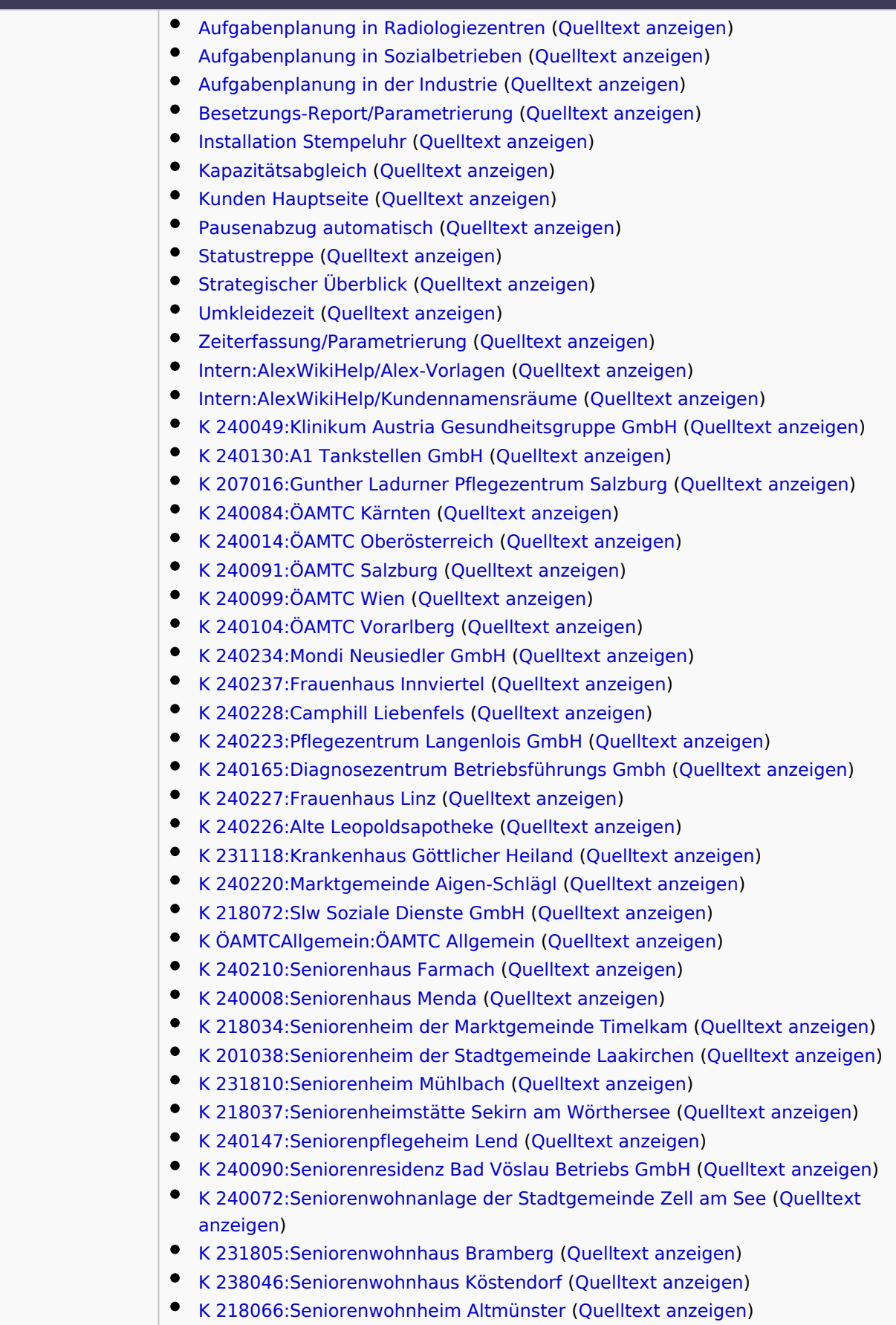

[Mehr …](https://alexwiki.bitfactory.at/w/index.php?title=Spezial:Linkliste/Vorlage:AlexBildRechts&hidelinks=1&hideredirs=1)

 $\bullet$